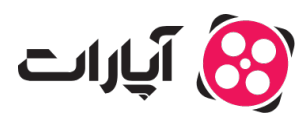

**پایگاه دانش > [تبلیغات](https://support.aparat.com/kb/tblyghat) > [ایجاد و ویرایش تبلیغ](https://support.aparat.com/kb/aygad-o-oyraysh-tblygh) >** آیا پس از ساخت تبلیغ، میتوان آن را ویرایش کرد؟

آیا پس از ساخت تبلیغ، متوان آن را ویرایش کرد؟ 2023-03-07 - niushamin - [ایجاد و ویرایش تبلیغ](https://support.aparat.com/kb/aygad-o-oyraysh-tblygh)

شما نمیتوانید محتوای تبلیغ خود را ویرایش کنید ولی میتوانید اطلاعات تبلیغ شامل بودجهبندی، هدفگذاری تبلیغ و تنظیمات آن را هر زمان که بخواهید ویرایش کنید. اگر قصد دارید **محتوای تبلیغ خود را ویرایش کنید** باید آن را **متوقف کرده** و تبلیغ جدیدی با ویدئوی ویرایش شده ایجاد کنید.

چونه اطلاعات تبلیغ خود را ویرایش کنم؟

• در پنل تبلیغات و در قسمت لیست تبلیغات با کلیک روی آیکون چرخدنده هر تبلغ میتوانید وارد بخش تنظیمات شوید و تبلیغ خود را ویرایش کنید.

بعد از انتخاب آیون چرخدنده و انتقال به صفحه ویرایش متوانید اطلاعات تبلیغ خود را ویرایش کنید.

 $\pmb{\times}$ 

● در این صفحه میتوانید بودجهبندی، هدفگذاری تبلیغ و تنظیمات تبلیغاتی را که قبلا ایجاد کردهاید را تغییر دهید.

 $\pmb{\times}$ 

جهت کسب اطلاعات بیشتر در رابطه با سرویس تبلیغات در آپارات به [اینجا](https://www.aparat.com/advertise) مراجعه کنید.

برای ایجاد تبلیغ خود در آپارات [همین الان شروع کنید.](https://www.aparat.com/user/dspads/create_ad)